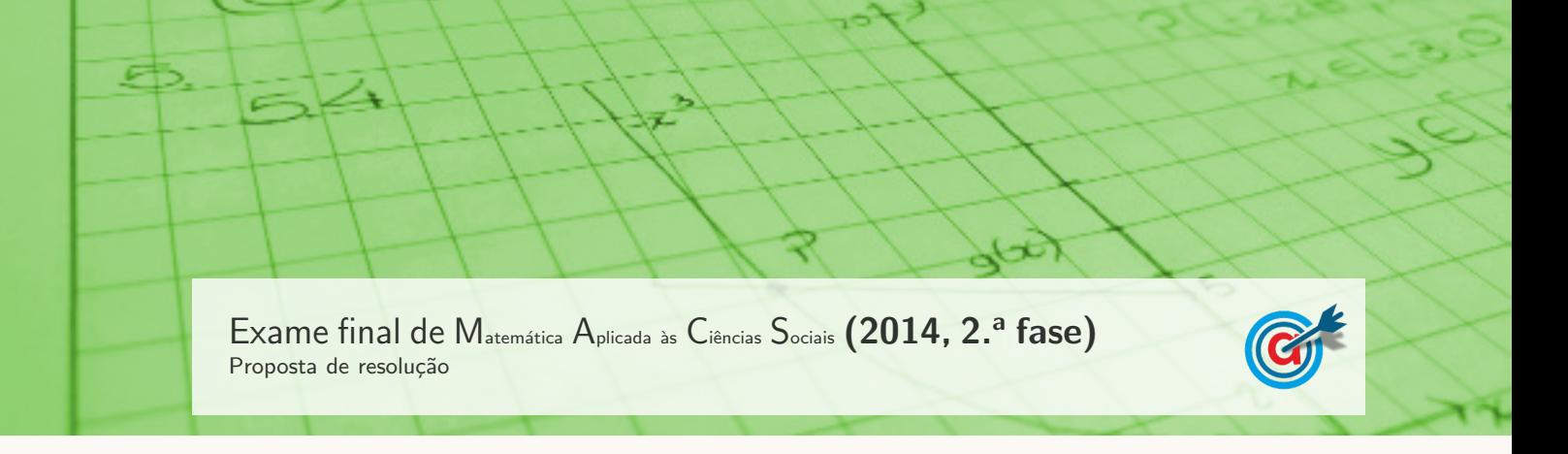

1.

## 1.1. Aplicando o método de Hondt na distribuição dos 15 mandatos, temos:

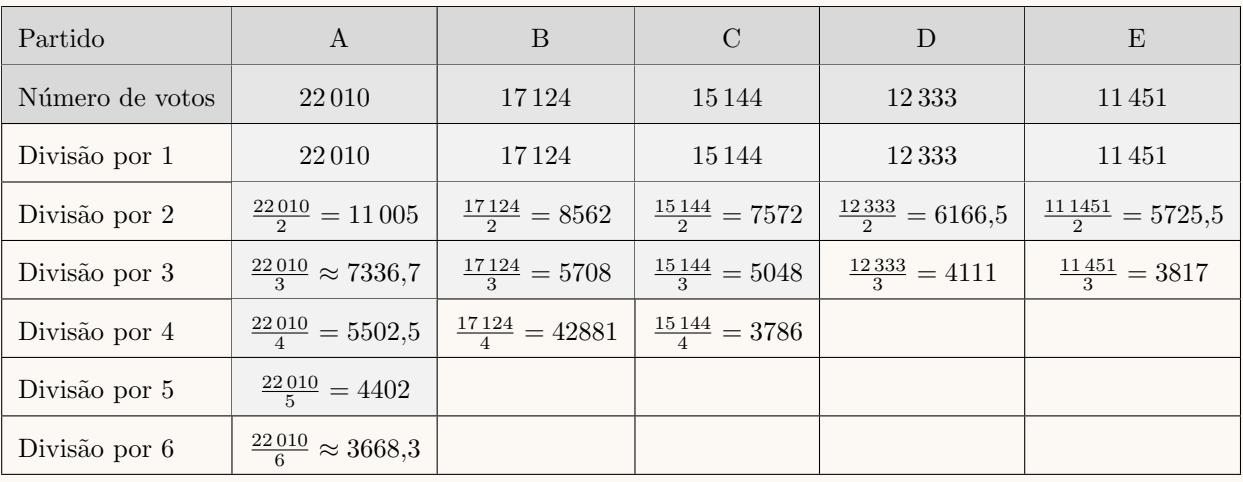

Aplicando o método de Saint-Laguë na distribuição dos 15 mandatos, temos:

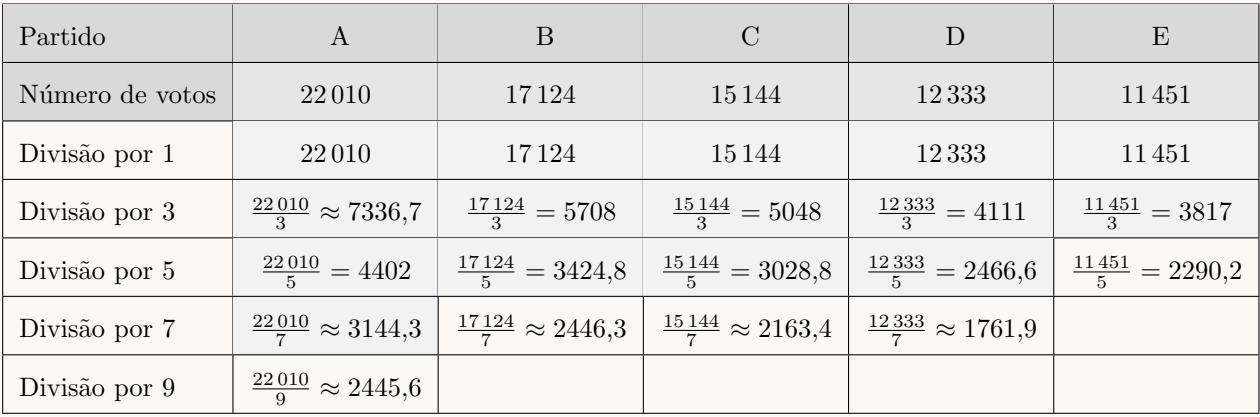

Assim, os números de mandatos atribuídos às listas dos cinco partidos mais votados no círculo eleitoral de Penha Alta resultantes da aplicação do método de Hondt e da aplicação do método de Saint-Laguë, estão assinalados na tabela seguinte:

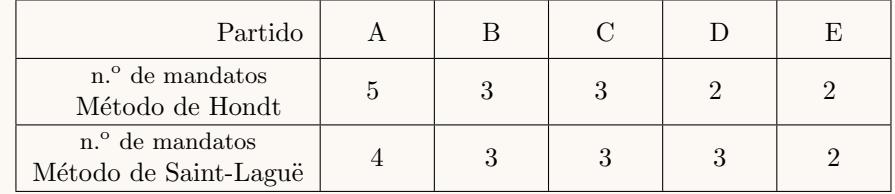

Desta forma, podemos concluir que, as diferenças na atribuição dos mandatos pelos métodos de Hondt e de Saint-Laguë, consistem essencialmente num número de mandatos mais homogéneo entre os partidos na atribuição pelo método de Saint-Laguë.

Assim, deixar de utilizar o método de Hondt e passar a utilizar o método de Saint-Laguë implicaria que o partido A teria menos 1 mandato e o partido D teria mais 1 mandato.

1.2. Aplicando o método A, temos:

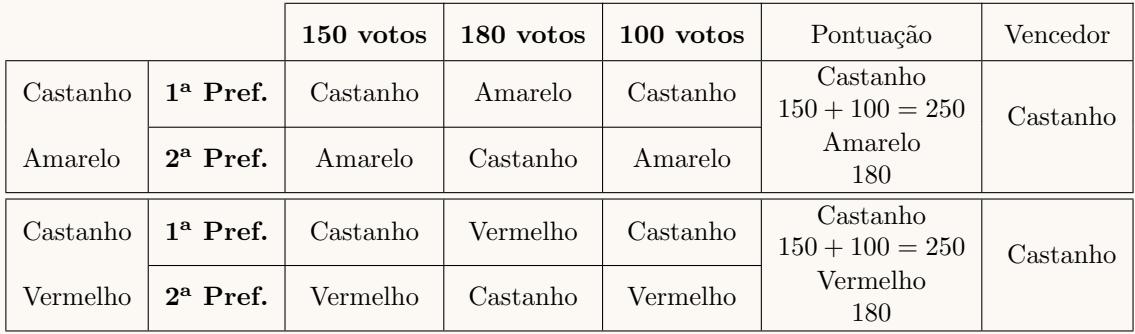

Como o castanho venceu as comparações com as restantes cores é a cor vencedora, usando o método A.

Aplicando o método B, temos:

- Pontuação da cor «Castanho»:  $3 \times 150 + 1 \times 180 + 3 \times 100 = 930$
- Pontuação da cor «Amarelo»:  $2 \times 150 + 3 \times 180 + 1 \times 100 = 1140$
- Pontuação da cor «Vermelho»:  $1 \times 150 + 2 \times 180 + 2 \times 100 = 710$

Como o amarelo tem maior número de pontos é a cor escolhida, usando o método B, o que prova que o Manuel tem razão.

2. Definindo os circuitos possíveis compatíveis com o algoritmo definido, considerando a escolha aleatória da primeira vivenda (B ou D), temos:

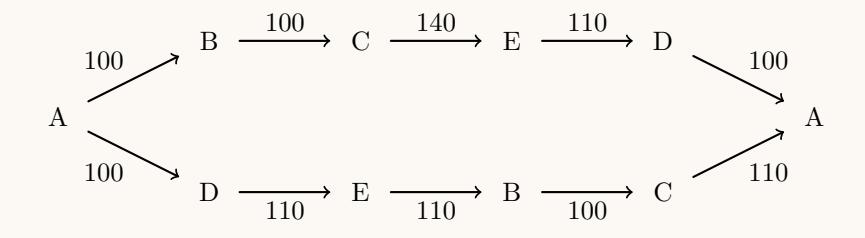

Assim, temos que a distância total de cada percurso é:

- Percurso  $A \rightarrow B \rightarrow C \rightarrow E \rightarrow D \rightarrow A: 100 + 100 + 140 + 110 + 100 = 550$  metros
- Percurso  $A \rightarrow D \rightarrow E \rightarrow B \rightarrow C \rightarrow A: 100 + 110 + 110 + 100 + 110 = 530$  metros

Logo, aplicando o algoritmo, a escolha aleatória, quando existem duas vivendas à mesma distância, pode levar o Francisco a percorrer uma distância maior do que seria necessário se optar pela vivenda B na primeira escolha.

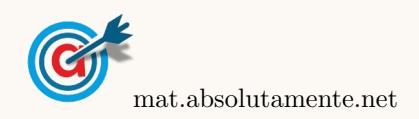

3.1. Como o dia 1 de junho de 2000 corresponde a  $t = 0$ , pelo que o número de habitantes de Peso nesta data é:

$$
P(0) = 1800 \times e^{0.05 \times 0} = 1800 \times 1 = 1800
$$

Assim, temos que a população duplica quando atingir o valor:

$$
2 \times P(0) = 2 \times 1800 = 3600
$$

Inserimos na calculadora gráfica o modelo que dá a variação da população de Peso ( $y = 1800 \times e^{0.05x}$ ), e visualizamos a tabela de valores da função, procurando o primeiro valor superior a 3600, como está reproduzida na figura ao lado.

Assim, podemos verificar que o primeiro valor de t, para o qual se obtém uma população superior a 3600 é 14, ou seja, podemos concluir que 14 anos após o dia 1 de junho de 2000, o número de habitantes de Peso venha a duplicar.

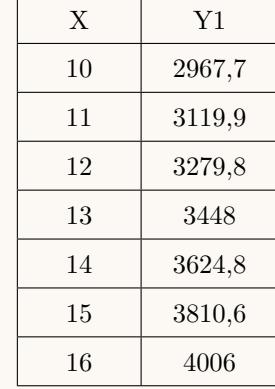

3.2. Representando na calculadora gráfica os modelos da variação dos populações de Peso e Neiva em função do tempo ( $y = 1800 \times e^{0.05x}$  e  $y = 2000 + 1000 \ln(2x + 5)$ ), numa janela compatível com o limite temporal dos modelos, ou seja,  $0 \le x \le 30$  e também com os valores esperados para a evolução da altura, ou seja,  $0 \leq y < 9000$ , obtemos os gráficos que se encontram reproduzidos na figura seguinte.

Usando a função da calculadora para determinar valores aproximados das coordenadas do ponto de interseção dos dois modelos, obtemos os valores aproximados (com duas casas decimais) das coordenadas, ou seja, o valor correspondente ao tempo em que a população das duas cidades é igual, isto é, o ponto de coordenadas (23,98 ; 5969,44)

Assim, pela observação do gráfico, podemos verificar que o número mínimo de anos ao fim dos quais se estima que o n´umero de habitantes de Peso seja superior ao número de habitantes de Neiva, com arredondamento às unidades,

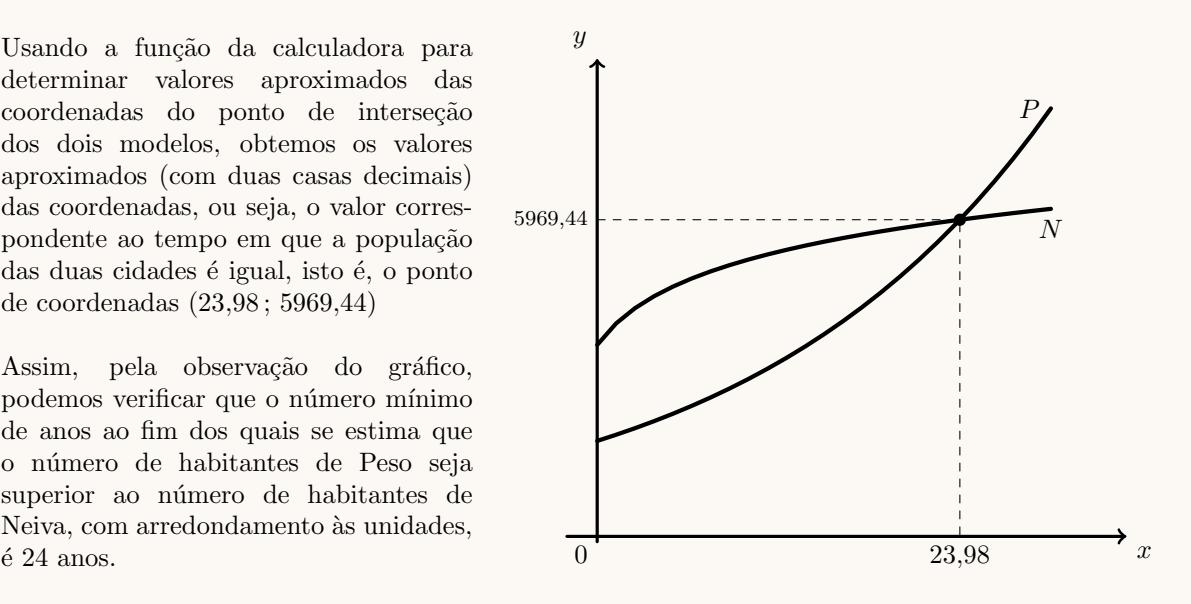

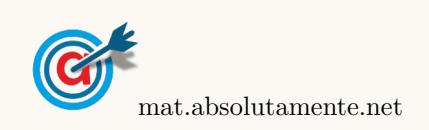

3.

3.3. Inserindo na calculadora gráfica as listas com os dados relativos aos anos  $(x)$  e à população  $(y)$ , temos:

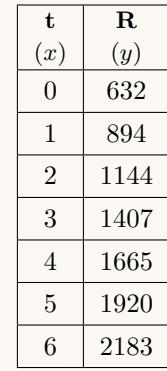

Desta forma, determinando a regressão linear para estes dados, obtemos os valores de  $a$  e de  $b$ , aproximados com duas casas decimais:  $a \approx 258,07$  e  $b \approx 632,21$ 

Assim temos que o modelo para a população de Runa é:

$$
R(t) = 258,07t + 632,21
$$

Desta forma no dia 1 de junho de 2012, ou seja, 12 anos após o dia 1 de junho de 2000, a população de Runa, arredondada às unidades, é:

$$
R(12) = 258,07 \times 12 + 632,21 \approx 3729
$$
 habitantes

4.

4.1. Observando o histograma das frequências absolutas acumuladas e escrevendo os dados numa tabela obtemos a coluna apresentada a sombreado na tabela seguinte.

A partir da frequência absoluta acumulada é possível obter a coluna da frequência absoluta simples, por subtrações sucessivas, também apresentada na tabela seguinte.

Fazendo a divisão de cada frequência absoluta simples pelo total de saquetas podemos obter as frequências relativas simples, e finalmente, por somas sucessivas, podemos obter as frequências absolutas acumuladas:

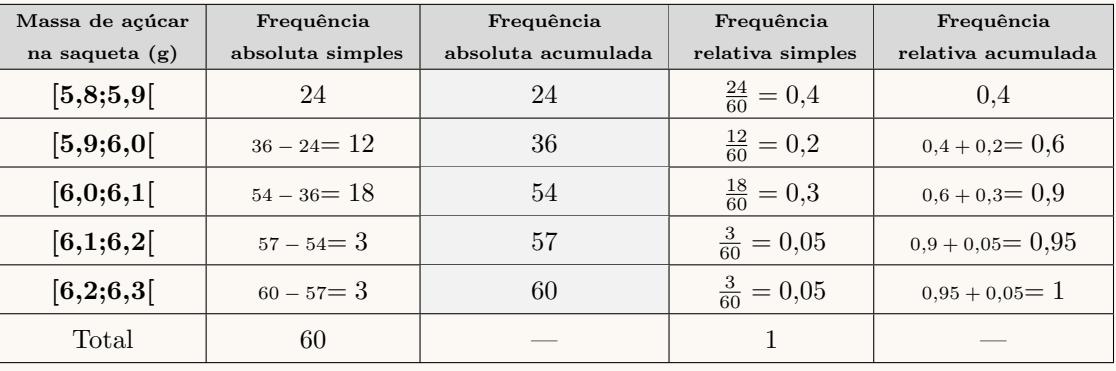

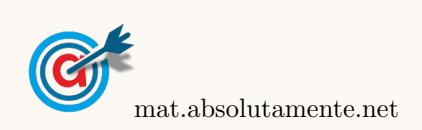

4.2. Inserindo numa lista da calculadora gráfica os valores dos números de saquetas por caixa, e noutra lista as frequências absolutas simples, ou seja, o número de caixas:

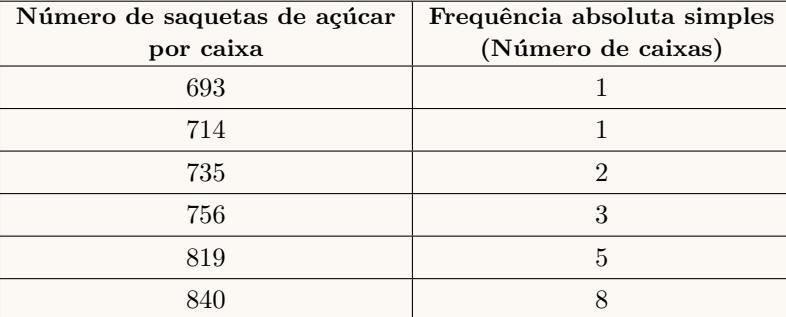

e calculando as medidas estatísticas referentes à primeira lista, usando a segunda como frequência, obtemos o valor do número médio de saquetas por caixa da amostra:

$$
\overline{x} \approx 798,38
$$

Assim, como o valor esperado era de 760 saquetas, devem ser retiradas 798 − 760 = 38 saquetas de cada caixa, e desta forma, como se retiram o mesmo número de saquetas de açúcar a cada uma das caixas da amostra, a média será

$$
\overline{x} \approx 798,38 - 38 \approx 760
$$
 saquetas

- 4.3. Pretendemos determinar a dimensão da amostra (admitindo que é superior a 30) para um intervalo de confiança, do qual conhecemos:
	- A proporção de pacotes de açúcar, de uma caixa de 6 quilogramas que têm 8 ou mais gramas  $(52\%)$ :  $\hat{p} = 0.52$
	- $\bullet\,$  O valor de  $z$  para um nível de confiança de 95%:  $z=1,\!960$
	- A amplitude do intervalo: 0,20

Assim, como a amplitude do intervalo de confiança  $\left( \begin{array}{c} p \ \hat{p}-z\sqrt{\frac{\hat{p}(1-\hat{p})}{n}} \end{array} \right)$  $\frac{\overline{(-\hat{p})}}{n}$  ,  $\hat{p}+z\sqrt{\frac{\hat{p}(1-\hat{p})}{n}}$  $\overline{\frac{1-\hat{p})}{n}}\bigg[\bigg]$ , é:

$$
\hat{p} + z\sqrt{\frac{\hat{p}(1-\hat{p})}{n}} - \left(\hat{p} - z\sqrt{\frac{\hat{p}(1-\hat{p})}{n}}\right) = \hat{p} + z\sqrt{\frac{\hat{p}(1-\hat{p})}{n}} - \hat{p} + z\sqrt{\frac{\hat{p}(1-\hat{p})}{n}} = 2z\sqrt{\frac{\hat{p}(1-\hat{p})}{n}}
$$

Substituindo os valores conhecidos podemos determinar o valor de n:

$$
2(1,960)\sqrt{\frac{0,52(1-0,52)}{n}} = 0,20 \Leftrightarrow 3,92 \times \sqrt{\frac{0,2496}{n}} = 0,20
$$

Inserindo na calculadora gráfica a expressão  $y = 3.92 \times \sqrt{\frac{0.2496}{\sqrt{\frac{0.2496}{\sqrt{\frac{0.2496}{\sqrt{\frac{0.2496}{\sqrt{\frac{0.2496}{\sqrt{\frac{0.2496}{\sqrt{\frac{0.2496}{\sqrt{\sqrt{\frac{0.2496}{\sqrt{\sqrt{\frac{0.2496}{\sqrt{\sqrt{\sqrt{\frac{0.2496{1.}}\sqrt{\sqrt{\sqrt{\sqrt{\sqrt{\sqrt{\sqrt{\sqrt{\sqrt{\sqrt{\sqrt{\sqrt{\sqrt{\sqrt{\sqrt{\sqrt{\sqrt{\$  $\frac{100}{x}$ , e visualizando a tabela de valores da função, reproduzida na figura ao lado, podemos identificar o valor de x a que corresponde o valor mais próximo de 0,20, ou seja,  $x = 96$ 

Logo, podemos concluir que a dimensão da amostra, para que a amplitude do intervalo seja aproximadamente  $0.20$  é:

 $n = 96$ 

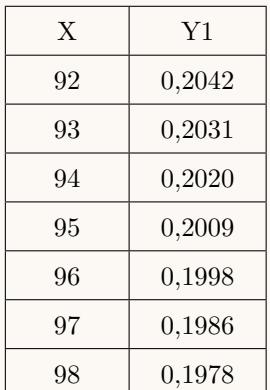

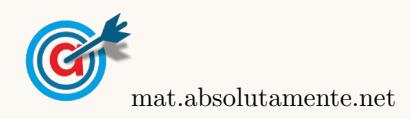

5.1. Como a probabilidade de lucro de uma aplicação financeira é 0,90 se pertence ao banco Ganha, a probabilidade de não obter lucro neste banco é $1 - 0.9 = 0.1$ 

Logo, como nesse dia, foram feitas 3500 aplicações financeiras pela seguradora no banco Ganha, o número dessas aplicações financeiras que se estima que não obtenham lucro é:

 $3500 \times 0.1 = 350$  aplicações

5.2. Esquematizando as probabilidades conhecidas num diagrama em árvore, temos:

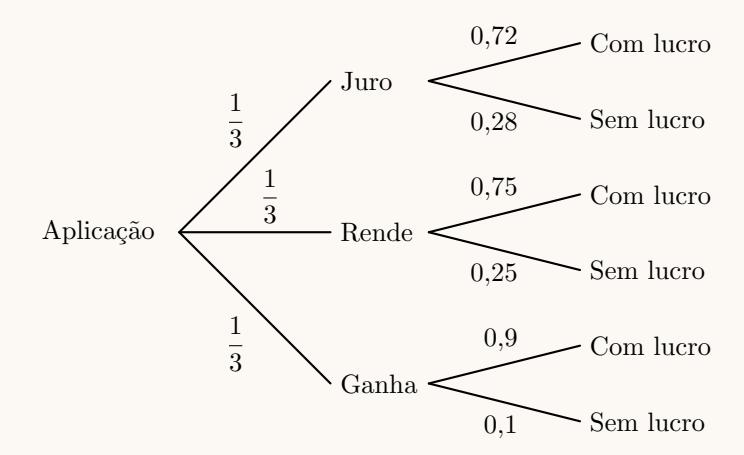

Assim, considerando a experiência aleatória que consiste em escolher, ao acaso, uma aplicação financeira, e os acontecimentos:

 $J:\ll A$  aplicação pertence ao banco Juro»  $R:\ll A$  aplicação pertence ao banco Rende  $G:\ll A$  aplicação pertence ao banco Ganha  $L:\ll A$  aplicação teve lucro

Temos, que a probabilidade de a aplicação financeira pertencer ao banco JURO, sabendo que a aplicação financeira obteve lucro, na forma de fração irredutível, é:

$$
P\left(J|L\right) = \frac{P\left(J \cap L\right)}{P\left(L\right)} = \frac{P\left(J \cap L\right)}{P\left(J \cap L\right) + P\left(R \cap L\right) + P\left(G \cap L\right)} = \frac{\frac{1}{3} \times 0.72}{\frac{1}{3} \times 0.72 + \frac{1}{3} \times 0.75 + \frac{1}{3} \times 0.9} = \frac{0.24}{0.79} = \frac{24}{79}
$$

5.3. Como a variável aleatória  $X$  segue uma distribuição normal de valor médio igual a  $\mu$ , então  $P(X > \mu) =$ 0,5, e como  $P(X > b) = 0,17$ , temos que:

$$
P(\mu < X < b) = 0.5 - 0.17 = 0.33
$$

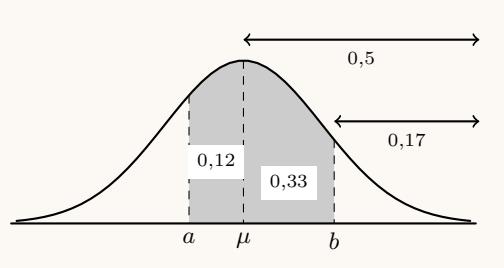

E assim, como  $P(a < X < \mu) = 0,12$ , vem que:  $a - \mu$  b

$$
P(a < X < b) = P(a < X < \mu) + P(\mu < X < b) = 0.12 + 0.33 = 0.45
$$

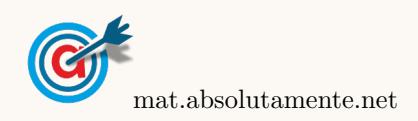

<span id="page-5-0"></span>5.